## **FlexiSTARTER Software (PixMax-editie) (109,99 EUR)**

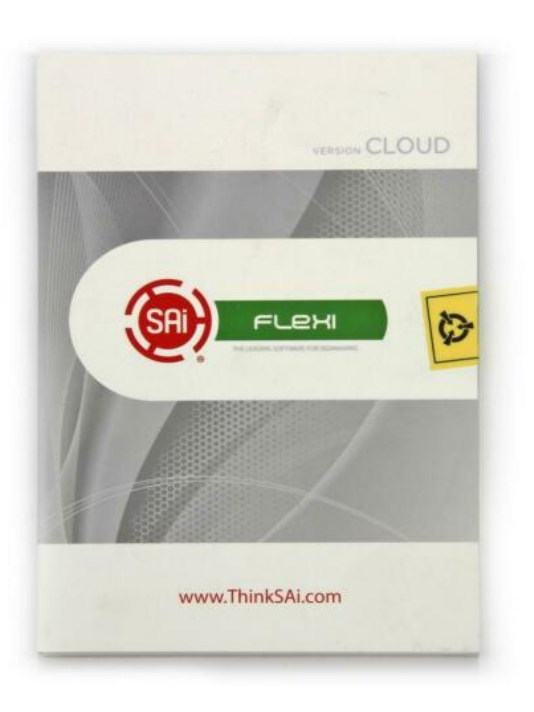

https://www.advertentiex.nl/x-1106<br>477-z https://www.advertentiex.nl/x-1106

Locatie **Limburg, Venlo** <https://www.advertentiex.nl/x-1106477-z>

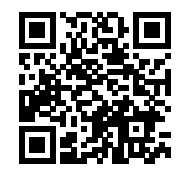

Snijd met deze vinylsnijdersoftware

 Voeg het brein toe aan de kracht van uw vinylsnijder met dit softwarepakket dat uw vinylsnijbewerking in vuur en vlam zet - natuurlijk metaforisch.

 Als u de trotse eigenaar bent van de ongelooflijke PixMax-vinylsnijder, geeft dit softwarepakket voor het maken van tekens u de ontwerpkracht die u nodig hebt om aan uw snijkracht toe te voegen, en maakt u een creatieve kracht om rekening mee te houden.

 Flexistarter (de nieuwste PixMax-editie) is een veelzijdig en krachtig softwarepakket voor tekst- en grafisch vinyl snijden en tekenen dat u kunt gebruiken met Windows-besturingssystemen om uzelf tijd te besparen en uw productiviteit te verhogen.

 Alle tools en functies in Flexistarter zijn ontworpen om u een voorsprong te geven als het gaat om uw eindproduct er zo professioneel mogelijk uit te laten zien. U kunt bijvoorbeeld tijd besparen door verschillende tekst- en grafische stijlen op te slaan en ook bestanden van andere bedrijfstoepassingen te wijzigen en uit te voeren.

 Dit is een professioneel softwarepakket voor het maken van tekst, afbeeldingen en tekens, het heeft een indrukwekkend instapmodel en bruikbaarheid. We zouden zelfs zeggen dat het een van de krachtigste

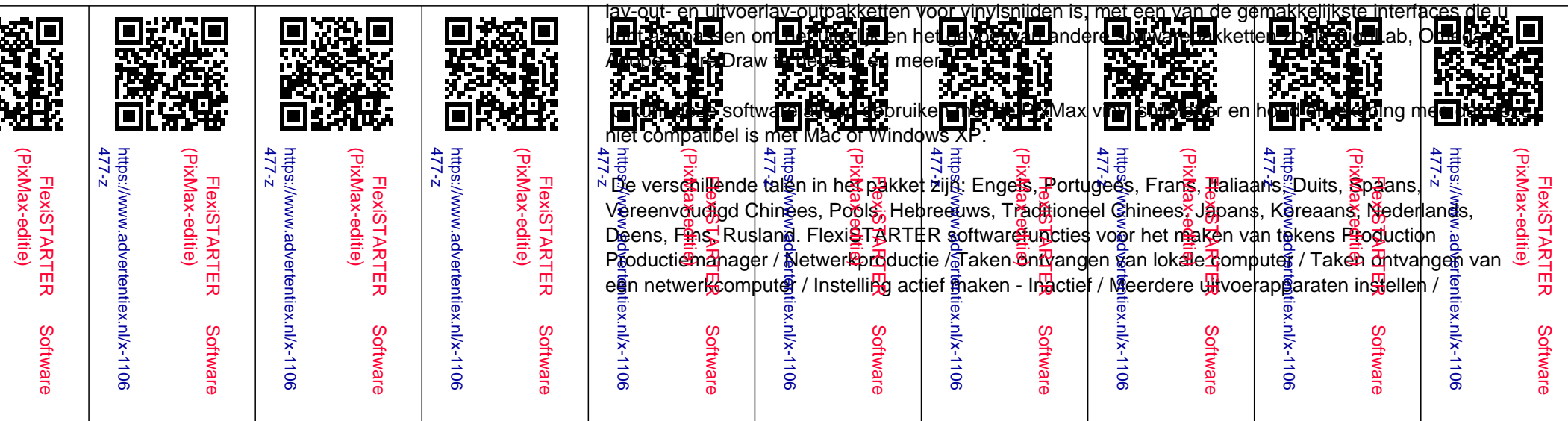

Automatisch herhalen / Handmatig snijden herhalen / Aantal exemplaren / Kopieerafstand / Spiegelen / Roteren in stappen van 90 graden / Schalen op percentage / Aanpassen aan media / Uitvoer naar LPTpoort / Uitvoer naar netwerkpoort (TCP / IP) / Uitvoer naar bestand / Desktop-afdrukken / Desktopafdrukken - Schalen naar pagina / Desktop-afdrukken - Tegel grote taken Design Ontwerp centraal / Werkruimteprofielen / Snapping-opdrachten / Meetgereedschap / Standaardbestand importerenFormaten / Export Standaardbestand / Formaten / Flexi 6 - 7 Import-Export / Casmate Import / Export / Contextmenu&apos:s / Items ongedaan maken / Windows-versie Draw Rechthoek / Ovaal / Afmetingen -Labels / Richtlijnen / Weergave-Selecteren / Vullingen tonen / Pad weergeven / Richting / Zoomhulpmiddelen Objects Groep Ð Ungroup - Ungroup all / Compound Ð Uncompound / Make - Release - Lock Guides / Convert to Contouren / Converteer Stroke naar Contouren / Converteer Linked to Native / Path Direction / Order / Spacing / Rotate / Resize / Rechtzetten Horizontaal / Rechtzetten Verticaal / Dupliceren Cut / Plot Vinyl snijden / vulplot / registratiemarkeringen / superieur wieden / autotrap Kleur Kleurenmixer / vulling - Slageditor / Vinylkleurenbibliotheken / Vind de meest overeenkomende kleur /